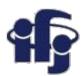

# Machine learning Lecture 1

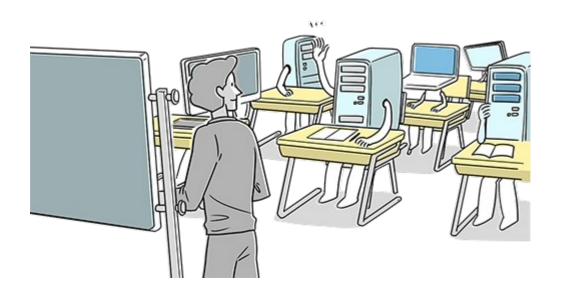

# Marcin Wolter *IFJ PAN*

28 February 2018

- Machine learning: what does it mean?
- Software to work with and literature.
- A little bit of mathematics and examples of simple linear classifiers.
- Some examples

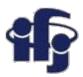

## Recommended books

- M. Krzyśko, Systemy uczące się: rozpoznawanie wzorców, analiza skupień i redukcja wymiarowości. WNT, 2008.
- C. Bishop, Pattern recognition and machine learning. Springer, 2009.

and maybe my thesis (unfortunately in Polish):

M. Wolter, Metody analizy wielu zmiennych w fizyce wysokich energii

https://www.epnp.pl/ebook/metody\_analizy\_wielu\_zmiennych\_w\_fizyce\_wysokich\_energii

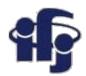

## **Programs**

TMVA – integrated with the ROOT package

http://tmva.sf.net

Installs together with root

Very popular at CERN

http://scikit-learn.org

#### scikit-learn - Machine Learning in Python

Simple and efficient tools for data mining and data analysis

Accessible to everybody, and reusable in various contexts

Built on NumPy, SciPy, and matplotlib

I have never used scikit for real analysis, but we can learn together!

https://keras.io/

#### **Keras: The Python Deep Learning library**

Emulates Deep Neural Network, uses google TensorFlow software

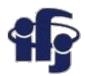

# Computing

- https://www.cloud.ifj.edu.pl/
- Register, you can create your virtual linux box and play with it.
- Install root together with TMVA

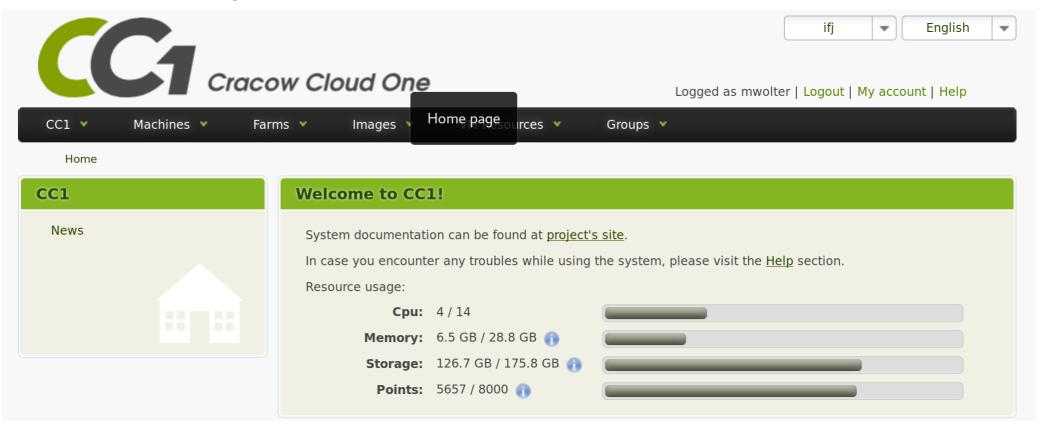

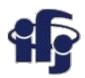

## **Statistics**

- Statistics describes random events.
- First works أبو يوسف يعقوب بن إسحاق المبتّاح الهندي Al-Kindi (801-873) used statistical methods to break the Ceasar cipher by investigating the frequency in which particular letters appear.

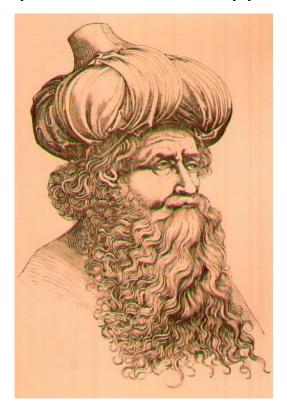

المسالية المرابع اليور وي ما كالموالم المستواعدة مراه البالور يوام مرما ليرا المرابع وي والمبلا مستواري المرابع المرابع والمرابع المرابع المر

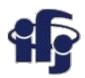

# Caesar cipher

Each letter of a text is replaced by another, shifted by n letters:

| Α | В | С | D | Е |
|---|---|---|---|---|
| С | D | Е | F | G |

 In general Al-Kindi's method can be used to break any replacement cipher (each letter is replaced by another letter, always the same)

| Α | В | С | D | Е |
|---|---|---|---|---|
| Z | D | Р | G | Т |

 Frequency analysis – the frequency of appearance of different letters is investigated.

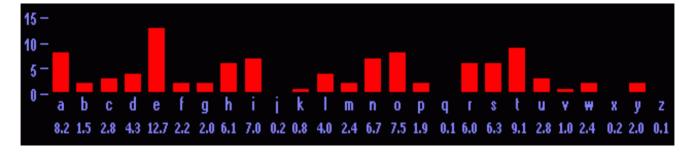

Frequency of different letters in English.

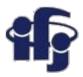

## **Statistics**

 Important step in the development of statistics were the first studies of demography and the games of chance (1663 John Graunt "Natural and Political Observations upon the Bills of Mortality").

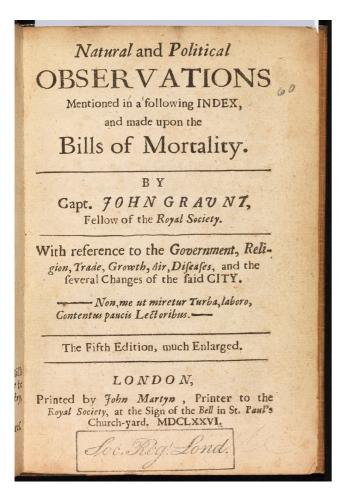

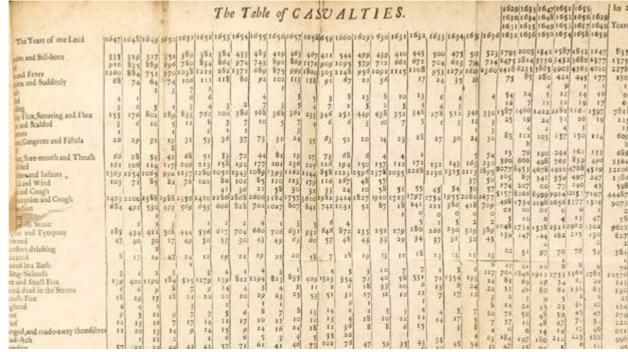

# How to define the probability?

- In probability theory, the sample space of an experiment or random trial is the set of all possible outcomes or results of that experiment.
- Probability of an event A (frequentist definition) is a limit by N going to infinity of n/N, where n is a number of successes and N is a number of trials:

$$P(A) = \lim_{N \to \infty} \frac{n}{N}$$

What is a probability of getting "6" by throwing a dice? The same as the fraction of "6" results in the infinite number of trials.

 The definition comes from a text book of Abraham de Moivre (1667-1754) – a text book on statistics "The Doctrine of Chances" (1718).

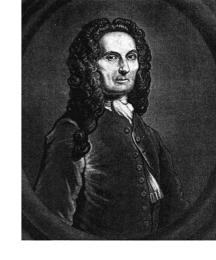

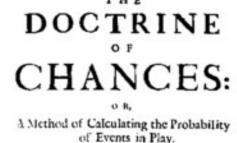

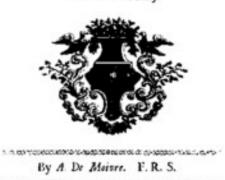

L O N D O N:
Printed by W. Pearlin, for the Author. M DOCXVIII.

# **Bayes definition**

- Probability "a priori", i.e. unconditional, is understood as a measure of belief, based on rational evidence, that such an event will happen.
- In the next step we make an experiment, called "observations", and their results modify the probability. We get the probability "a posteriori", which is a measure of belief modified by the experiment.
- This idea of Thomas Bayes was supported by P. S. Laplace, H. Poincare or the well known economist John Keynes. The stated, that this is a way we recognize and study the nature.

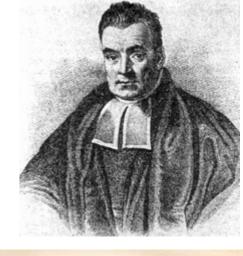

370 7 quodque folum, certa nitri figua præbere, fed plura concurrere debere, ut de vero nitro producto dubium

LII. An Essay towards solving a Problem in the Doctrine of Chances. By the late Rev. Mr. Bayes, F. R. S. communicated by Mr. Price, in a Letter to John Canton, A. M.

Dear Sir,

Read Dec. 23, Now fend you an effay which I have found among the papers of our deceased friend Mr. Bayes, and which, in my opinion, has great merit, and well deserves to be preserved. Experimental philosophy, you will find, is nearly interested in the subject of it; and on this account there feems to be particular reason for thinking that a com-munication of it to the Royal Society cannot be im-

He had, you know, the honour of being a member of that illustrious Society, and was much estcemed by many in it as a very able mathematician. In an introduction which he has writ to this Esfay, he says, that his defign at first in thinking on the subject of it was, to find out a method by which we might judge concerning the probability that an event has to happen, in given circumstances, upon supposition that we know nothing concerning it but that, under the fame

Thomas Bayes (1702 - 1761) was a British mathematician and the Presbyterian pastor. His most important work is "Essay Towards Solving a Problem in the Doctrine of Chances".

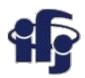

# **Bayes definition**

- The experiment we can't repeat many times: what is a probability to pass an exam?
- Based on our knowledge (we studied text books for few days), we estimate the probability to be: ½ (probability a priori).
- If all four people trying to pass the exam before us failed, and we know that their knowledge wasn't much different from our, wouldn't we modify our estimation? In this way we get the probability *a posteriori*.

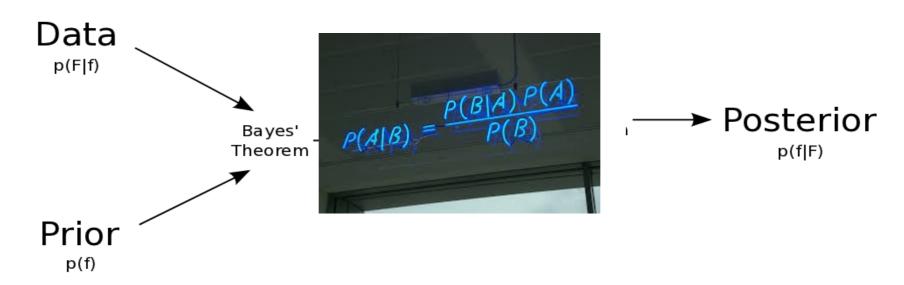

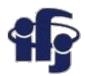

# **Bayes Theorem**

 Bayes' theorem relates the conditional (posterior) and marginal (prior) probabilities of events A and B:

$$P(A|B) = \frac{P(B|A)P(A)}{P(B)}$$

- **P(A)** is the prior probability or marginal probability of A. It is a "prior" in the sense that it does not take into account any information about B.
- **P(A|B)** is the conditional probability of A, given B. It is also called the posterior probability because it is derived from or depends upon the specified value of B.
- Intuitively, Bayes' theorem in this form describes the way in which one's beliefs about observing 'A' are updated by having observed 'B'.

# Bayes Theorem – an example: a cancer test

$$\Pr(A|X) = \frac{\Pr(X|A)\Pr(A)}{\Pr(X)} \ = \frac{\Pr(X|A)\Pr(A)}{\Pr(X|A)\Pr(A) + \Pr(X|\operatorname{not}\ A)\Pr(\operatorname{not}\ A)}$$

- Pr(A|X) = Chance of having cancer (A) given a positive test (X). This is what we want to know: How likely is it to have cancer with a positive result?
- Pr(X|A) = Chance of a positive test (X) given that you had cancer (A). This is the chance of a true positive, let say 80% in our case.
- $\bullet$  Pr(A) = Chance of having cancer (1%).
- Pr(not A) = Chance of not having cancer (99%).
- Pr(X|not A) = Chance of a positive test (X) given that you didn't have cancer (not A). This is a false positive, 9.6% in our case.
- In our case Pr(A|X) is 7.8%

# Bayesian vs. Frequentist approach

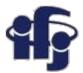

- PROBABILITY: degree of belief (Bayes, Laplace, Gauss, Jeffreys, de Finetti)
- PROBABILITY: relative frequency (Venn, Fisher, Neyman, von Mises).
- Bayesian approach: probability is degree of belief. Thus the probability p is our assessment of the probability of success at each trial, based on our current state of knowledge.
  - If our assessment, initially, is incorrect? As our state of knowledge changes, our assessment of the probability of success changes accordingly.
- Bayesian inference is statistical inference in which evidence or observations
  are used to update or to newly infer the probability that a hypothesis may be true.
- This allows for a cleaner foundation than the frequentist interpretation.

"We don't know all about the world to start with; our knowledge by experience consists simply of a rather scattered lot of sensations, and we cannot get any further without some a priori postulates. My problem is to get these stated as clearly as possible."

Sir Harold Jeffreys, in a letter to Sir Ronald Fisher dated 1 March, 1934

H.B. Prosper,"Bayesian Analysis", arXiv:hep-ph/0006356v1 30 Jun 2000

## **Axiomatic definition**

Probability could be defined in many ways, not necessarily like de Moivre...

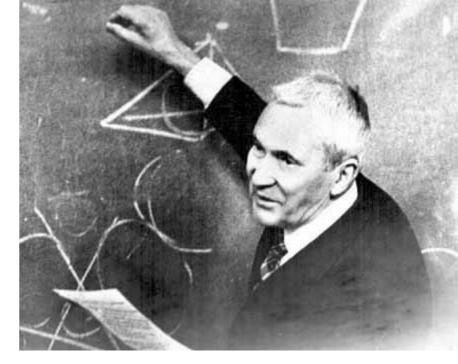

Андре́й Никола́евич Колмого́ров (1903-1987)

**Axiomatic definition by Kolmogorov:** probability is a function P defined on the space of elementary events, which assigns to each event A a number P(A) such, that:

- P(A)≥0 for each event A
- P(A)=1 for the sure event A
- $-P(A \cup B) = P(A) + P(B)$  when the events A and B are mutually exclusive.

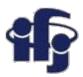

# What does "machine learning" mean?

- Machine learning is a field of computer science that gives computer systems
  the ability to "learn" (i.e. progressively improve performance on a specific
  task) with data, without being explicitly programmed.
- Problems:
  - Supervised learning (classification & regression)
  - Clustering (unsupervised learning)
  - Dimensionality reduction
  - Reinforcement learning
  - Many others....

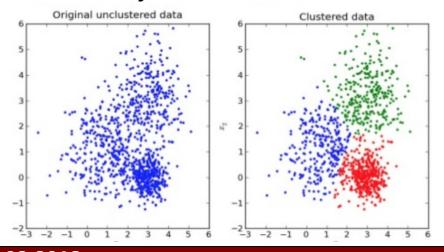

### ➤ Unsupervised Learning

- ☐ Technique of trying to find hidden structure in unlabeled data
- ➤ Supervise Learning
  - ☐ Technique for creating a function from training data. The training data consist of pairs of input objects (typically vectors), and desired outputs.

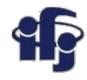

# How do the (supervised) machine learning algorithms work?

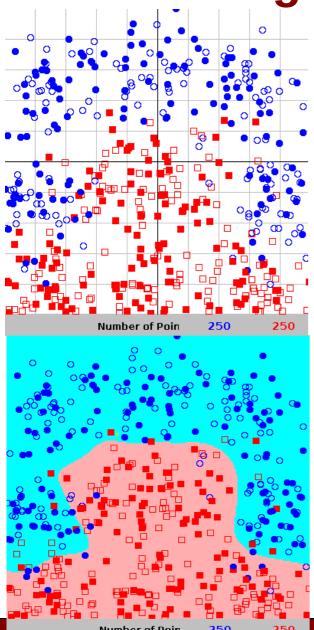

- We need training data, for which we know the correct answer, whether it's a signa or background. We divide the data into two samples: training and test.
- We find the best function f(x) which describes the probability, that a given event belongs to the class "signal". This is done by minimizing the loss function (for example  $\chi^2$ ).
- Different algorithms differ by: the class of function used as f(x) (linear, non-linear etc), loss function and the way it's minimized.
- All these algorithms try to approximate the unknown Bayessian Decisive Function (BDF) relying on the finit training sample.

BDF -an ideal classification function given by the unknown probability densities of signal and background.

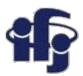

# **Cuts vs non-linear separation**

#### **Cuts**

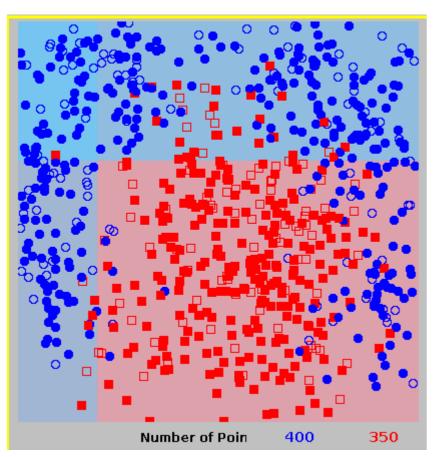

### **Non-linear separation**

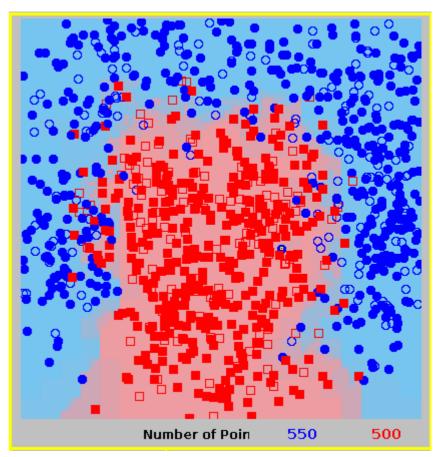

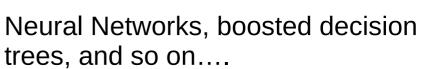

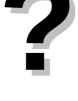

# **Types of algorithms**

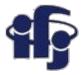

How to use the information available

•Classification: find a function f(x1,x2) giving the probability, that a given data point belongs to a given class (signal vs background).

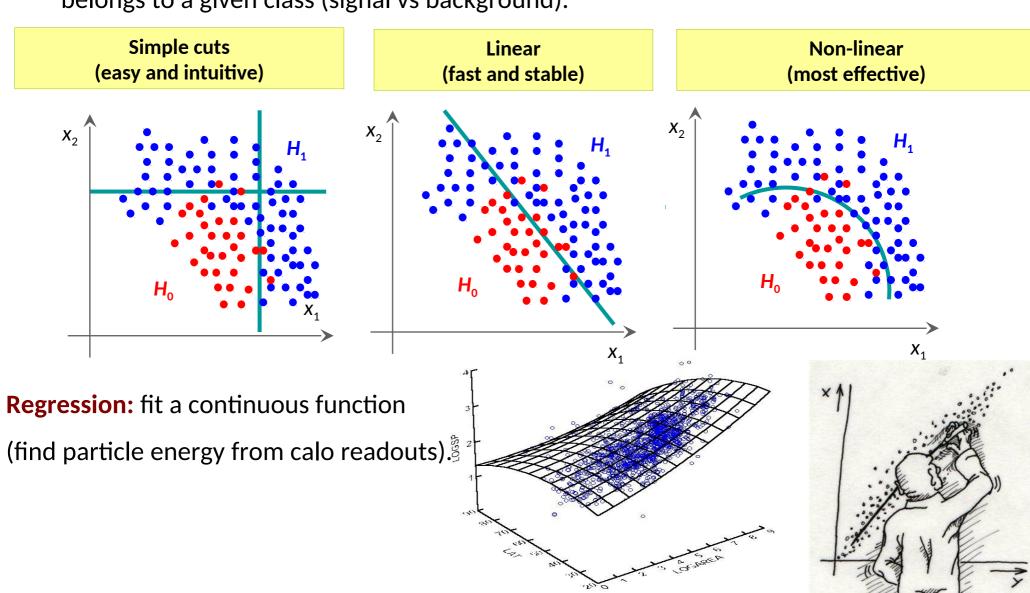

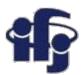

## Classification

A Bayes classifier:

$$p(S|x) = \frac{p(x|S) p(S)}{p(x|S) p(S) + p(x|B) p(B)}$$

where **S** is associated with y = 1 and **B** with y = 0. Bayes classifier accepts events x if p(S|x) > cut as belonging to **S**.

We need to approximate probability distributions P(x|S) and P(x|B).

- If your goal is to classify objects with the fewest errors, then the Bayes classifier is the optimal solution.
- Consequently, if you have a classifier known to be close to the Bayes limit, then any other classifier, however sophisticated, can at best be only marginally better than the one you have.
  - =>If your problem is linear you don't gain anything by using sophisticated Neural Network
- All classification methods, such as the ones in TMVA, are different numerical approximations of the Bayes classifier.

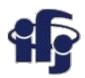

## **ROC** curve

- ROC (Receiver Operation Characteristic) curve was first used to calibrate radars.
- Shows the background rejection (1- $\epsilon_B$ ) vs signal efficiency  $\epsilon_B$ . Shows how good the classifier is.
- The integral of ROC could be a measure of the classifier quality:

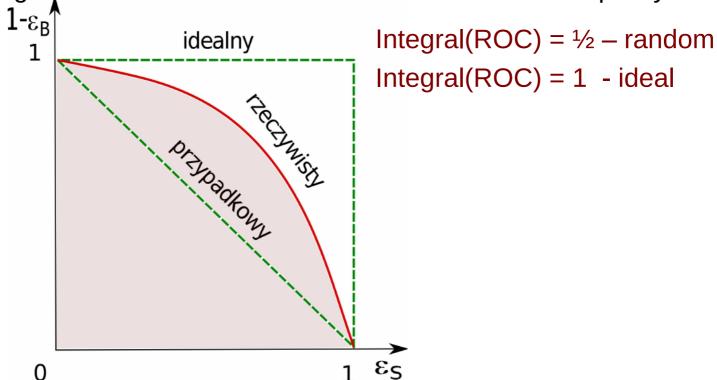

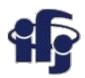

# **Practical applications**

#### **A Short List of Multivariate Methods**

- Cuts
- Linear Discriminants (like Fisher)
- Support Vector Machines
- Naive Bayes (Likelihood Discriminant)
- Kernel Density Estimation
- Decision Trees
- Neural Networks
- Bayesian Neural Networks
- Genetic Algorithms
- And many, many others...... I want to present briefly just few of them.

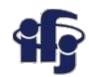

# We will talk today about:

- Simple ML linear methods:
  - Cuts
  - Fisher linear discriminant
  - Principal Component Analysis, PCA
  - Independent Component Analysis, ICA

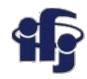

## Cuts

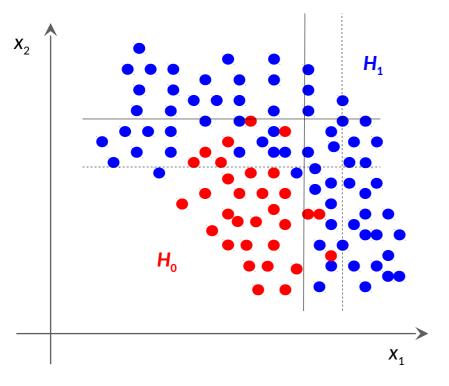

#### **Optimization of cuts:**

- Move cuts as long as we get the optimal signal vs. background selection. For a given signal efficiency we find the best background rejection → we get the entire ROC curve.
- Optimization methods:
  - Brute force
  - Genetic algorithms
  - Many others...

## Fisher discriminants

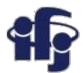

### **LDA, Linear Discriminat Analysis**

Projection to one dimension, than discrimination

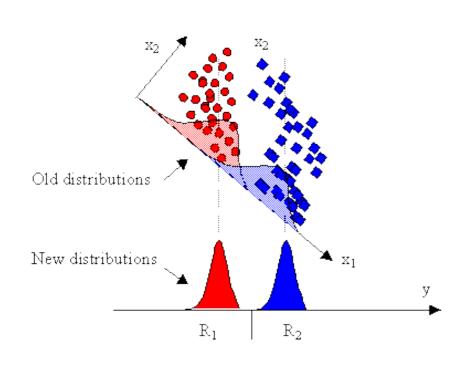

Equivalent to linear separation

We choose a projection vector in such a way, that the separation is maximized.

Method introduced by Fisher in 1936. Optimal separation for Gaussian distributions.

#### Fisher's linear discriminant

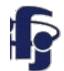

The terms Fisher's linear discriminant and LDA are often used interchangeably, although <u>Fisher's</u> original article The Use of Multiple Measures in Taxonomic Problems (1936) actually describes a slightly different discriminant, which does not make some of the assumptions of LDA such as normally distributed classes or equal class covariances.

Suppose two classes of observations have means  $\vec{\mu}_{y=0}$ ,  $\vec{\mu}_{y=1}$  and covariances  $\Sigma_{y=0}$ ,  $\Sigma_{y=1}$ . Then the

linear combination of features  $\vec{w} \cdot \vec{x}$  will have means  $\vec{w} \cdot \vec{\mu}_{y=i}$  and variances  $\vec{w}^T \sum_{y=i} \vec{w}_{\text{for } i=0,1.}$  Fisher defined the separation between these two distributions to be the ratio of the variance between the classes to the variance within the classes:

$$S = \frac{\sigma_{between}^2}{\sigma_{within}^2} = \frac{(\vec{w} \cdot \vec{\mu}_{y=1} - \vec{w} \cdot \vec{\mu}_{y=0})^2}{\vec{w}^T \Sigma_{y=1} \vec{w} + \vec{w}^T \Sigma_{y=0} \vec{w}} = \frac{(\vec{w} \cdot (\vec{\mu}_{y=1} - \vec{\mu}_{y=0}))^2}{\vec{w}^T (\Sigma_{y=0} + \Sigma_{y=1}) \vec{w}}$$

This measure is, in some sense, a measure of the <u>signal-to-noise ratio</u> for the class labelling. It can be shown that the maximum separation occurs when

$$\vec{w} = (\Sigma_{y=0} + \Sigma_{y=1})^{-1} (\vec{\mu}_{y=1} - \vec{\mu}_{y=0})$$

When the assumptions of LDA are satisfied, the above equation is equivalent to LDA.

Be sure to note that the vector  $\vec{w}$  is the normal to the discriminant hyperplane. As an example, in a two dimensional problem, the line that best divides the two groups is perpendicular to  $\vec{w}$ .

Generally, the data points are projected onto  $\vec{W}$ . However, to find the actual plane that best separates the data, one must solve for the bias term b in  $w^T \mu_1 + b = -(w^T \mu_2 + b)$ .

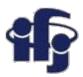

## **Decorrelation**

 Removes correlation between variables by a rotation in the space of variables

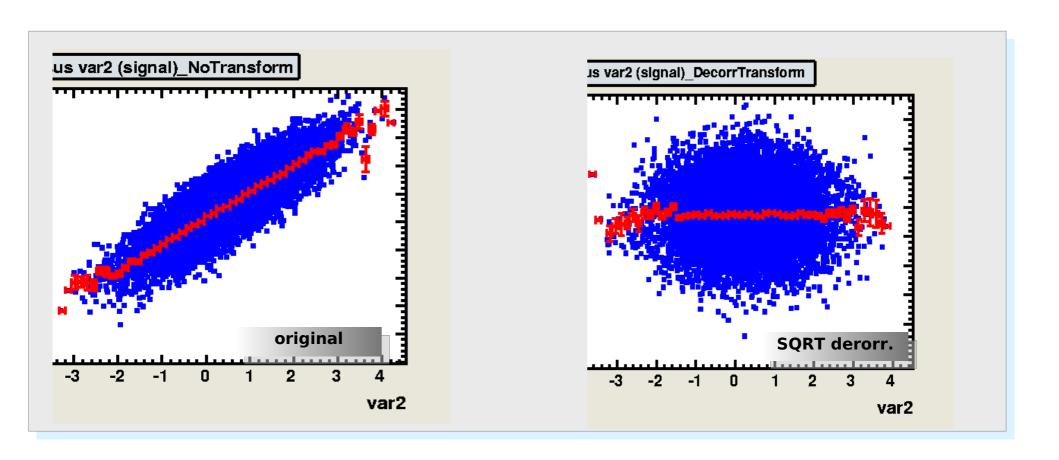

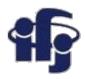

# **Eigenvalues and eigenvectors**

In essence, an eigenvector v of a linear transformation T is a non-zero vector that, when T is applied to it, does not change direction. Applying T to the eigenvector only scales the eigenvector by the scalar value  $\lambda$ , called an eigenvalue. This condition can be written as the equation

$$T(\mathbf{v}) = \lambda \mathbf{v}$$

referred to as the eigenvalue equation or eigenequation. In general,  $\lambda$  may be any scalar. For example,  $\lambda$  may be negative, in which case the eigenvector reverses direction as part of the scaling, or it may be zero or complex.

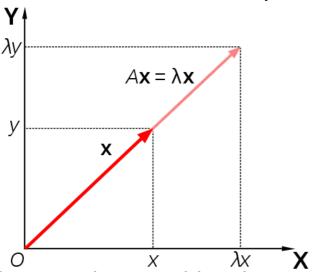

Matrix A acts by stretching the vector x, not changing its direction, so x is an eigenvector of A.

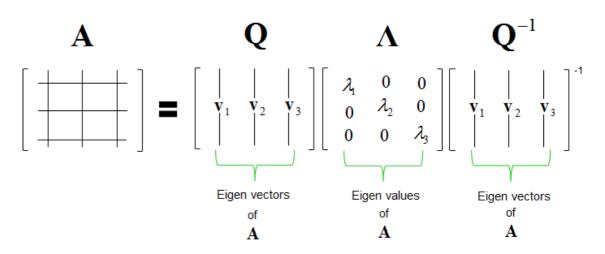

Eigendecomposition of a matrix

## **Principal Component Analysis - PCA**

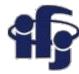

Task: reduce the number of dimensions minimizing the loss of information

Finds the orthogonal base of the covariance matrix, the eigenvectors with the

smallest eigenvalues might be skipped

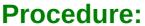

- Find the covariance matrix Cov(X)
- Find eigenvalues  $\lambda_i$  and eigenvectors  $v_i$
- Skip smallest  $\lambda_i$
- Unsupervised learning & dimensionality

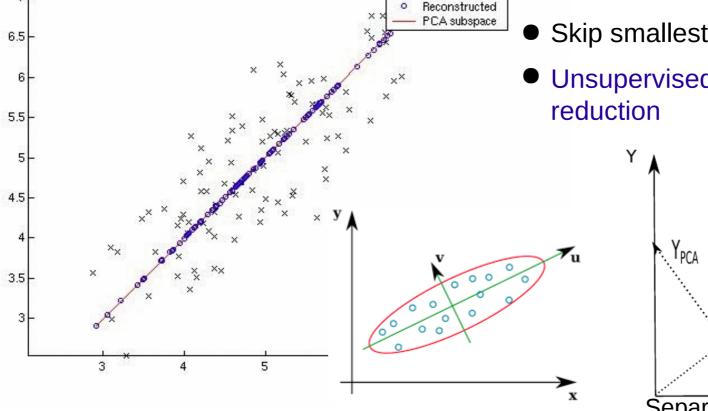

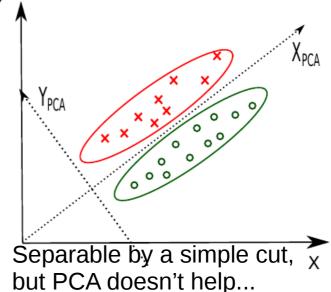

### **Independent Component Analysis ICA**

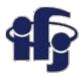

Developed at Helsinki University of Technology <a href="http://www.cis.hut.fi/projects/ica/">http://www.cis.hut.fi/projects/ica/</a>

#### Problem:

- Assume, that signal X is a linear combination X = AS of independent sources
   The mixing matrix A and vector of sources S are unknown.
- Task: find a matrix T (inverted A), such that elements of vector U = TX are statistically independent. T is the matrix returning the original signals.

#### Applications:

- Filtering of one source out of many others,
- Separation of signals in telecommunication,
- Separation of signals from different regions of brain,
- Signal separation in astrophysics,
- Decomposition of signals in accelerator beam analysis in FERMILAB.

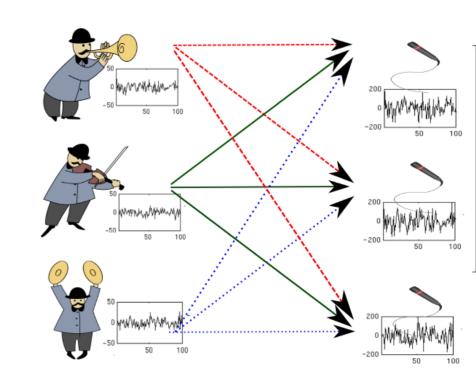

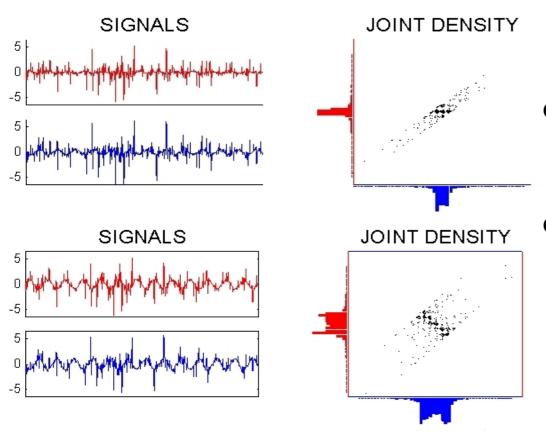

## How does ICA work

- We have two measured signals and we want to separate them into two independent sources.
- Preparing data decorrelation (correlation coefficients equal zero, σ=1).

Superposition of many independent distributions gives Gaussian in the limit.

- ICA rotation, signals should be maximally non-Gaussian (measure of non-Gaussianity might be curtosis).
- Curtosis: Kurt =  $\frac{\frac{1}{n}\sum_{i=1}^{n}(x_i-\mu)^4}{\sigma^4}-3$

where  $\mu$  is the mean of the distribution and  $\sigma$  is a standard deviation.

#### Whitened signals and density

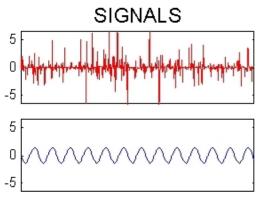

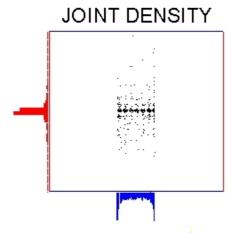

Separated signals after 5 steps of FastICA

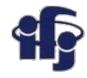

## ICA – brain research, signal separation

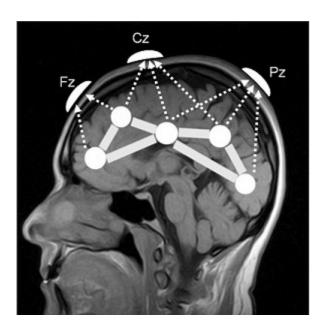

#### **ICA Decomposition**

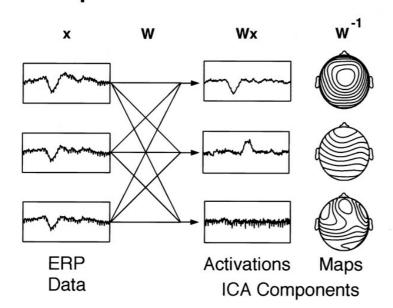

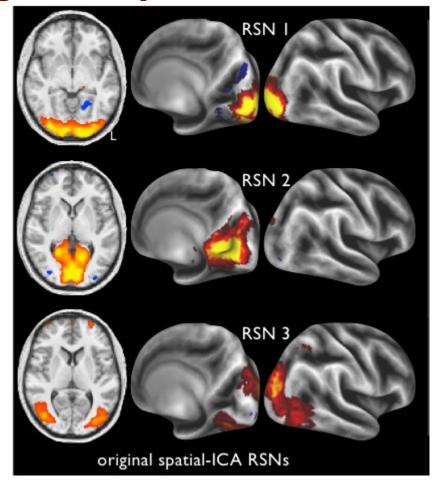

3 components from 21-dimensional decomposition using the "spatial-ICA" algorithm.

PNAS February 21, 2012 vol. 109 no. 8 3131-3136

# ICA and magnetic resonance

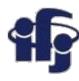

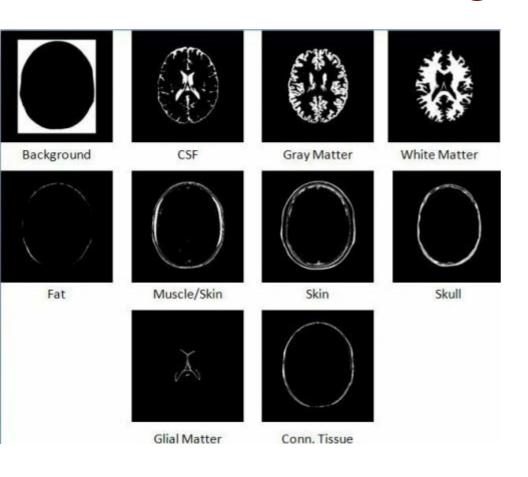

**Sources of signals** 

Blind Source Separation in Magnetic Resonance Images January 30, 2010 by Shubhendu Trivedi

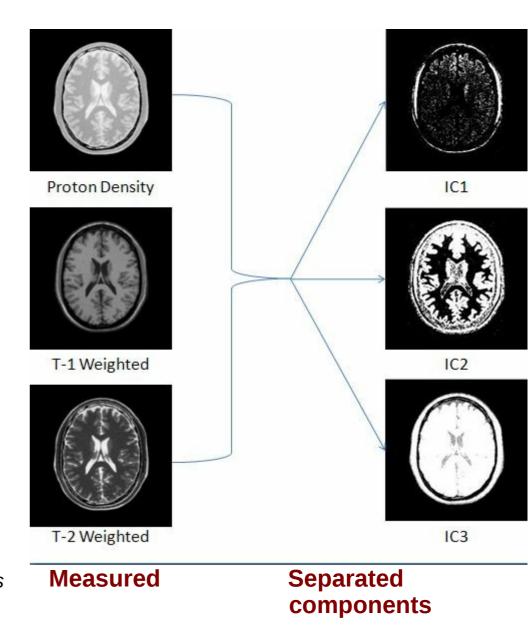

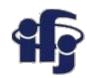

## **ICA** – astronomy

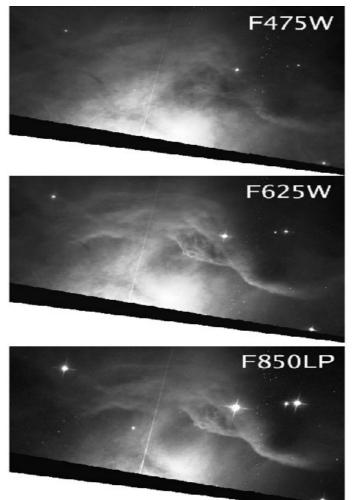

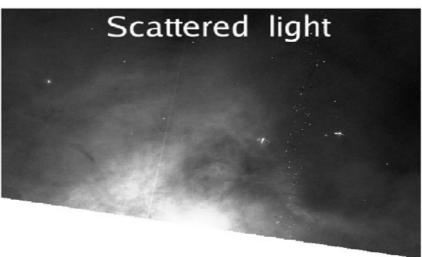

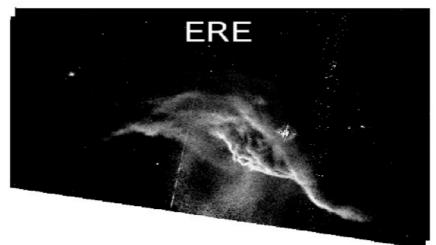

On the left: HST images of the NGC 7023 North-West PDR in three SDSS wide-band filters. On the right: scattered light and ERE (Extended Red Emission) images extracted with FastICA from the observations.

A&A 479, L41-L44 (2008) DOI: 10.1051/0004-6361:20079158

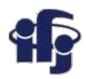

## **Desert**

http://cnl.salk.edu/~tewon/Blind/blind\_audio.html

 Cocktail Party Demo - applet showing how the ICA algorithm works – blind separation of sound sources.

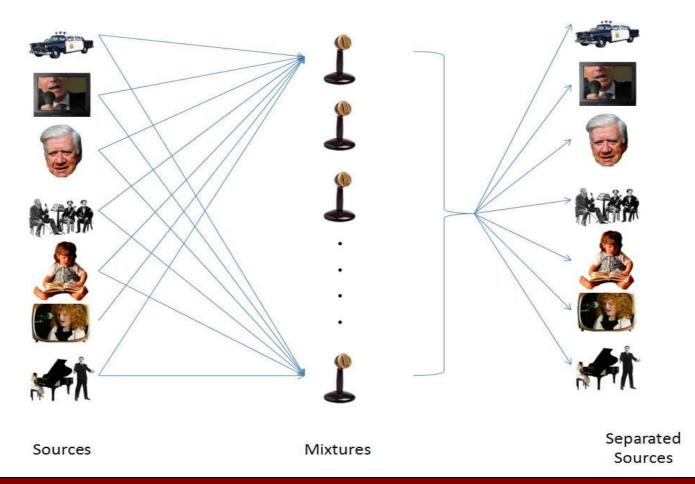

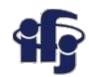

## **Practical exercises**

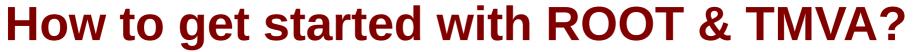

- https://www.cloud.ifj.edu.pl/
- Register, you create your virtual UBUNTU linux box and play with it.
- Install root together with TMVA

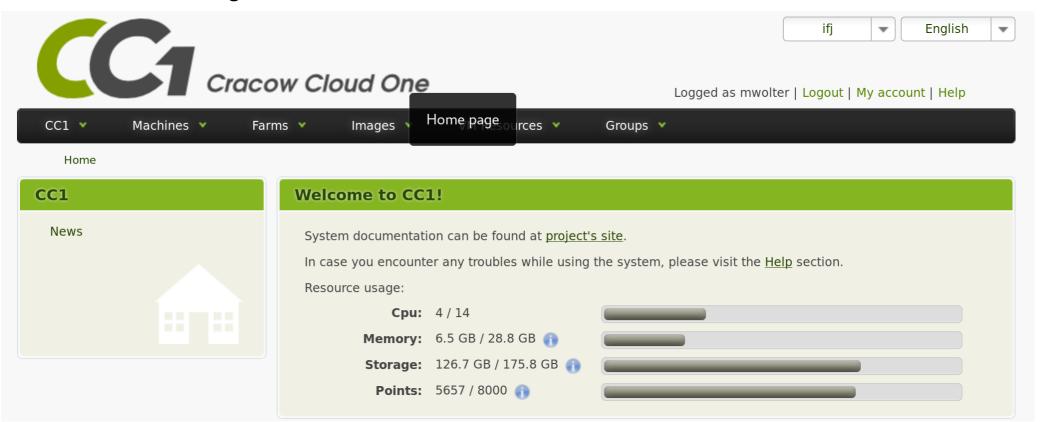

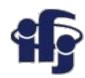

# Scikit-learn example

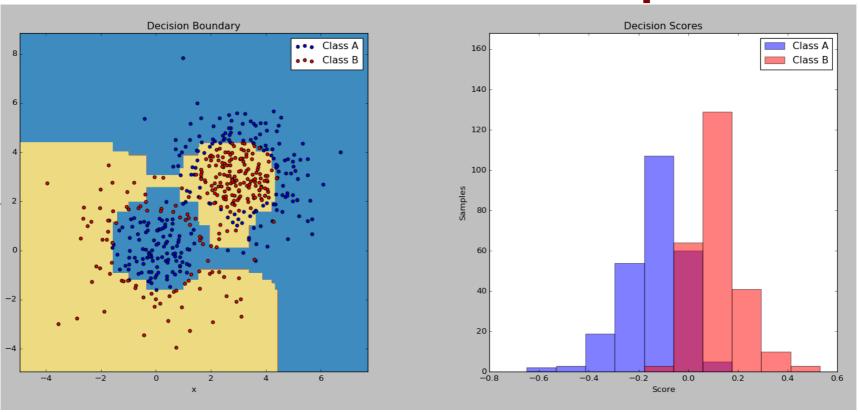

- BDT AdaBoost separation example
- http://scikit-learn.org/stable/auto\_examples/ensemble/plot\_adaboost\_twocl ass.html#sphx-glr-auto-examples-ensemble-plot-adaboost-twoclass-py

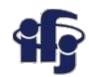

## **ROOT** exercises

Scripts are attached to this talk.